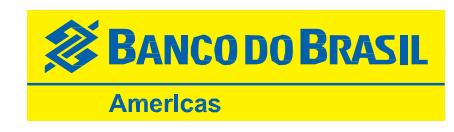

#### **E-Statements**

This account only offers e-statements. You must enroll in MyCardPlace within 30 days of receiving your prepaid card.

## **Electronic Disclosure and Consent**

In accordance with the E-SIGN Act, this Electronic Disclosure and Consent (Consent) is required to access your statements electronically and receive any communication regarding your account(s) from Banco do Brasil Americas by email. The words "we," "us," and "our" refer to, Banco do Brasil Americas, and the words "you" and "your" mean you, and the individual(s) identified on the Account(s). As used in this Consent, "Account" means the prepaid card you have received and any other account(s) you have with us. "Communication" means any customer communication, statements, disclosures, notices, and all other information related to your account(s), other bank products, including but not limited to information that we are required by law to provide to you in writing.

## **Scope of Communications to You in Electronic Form**

You agree that we may provide you with any communications that we may choose to make available in electronic format, to the extent allowed by law via e-mail. Your Consent to receive electronic communications and transactions is effective for:

 All statements, disclosures, notices, legal and regulatory disclosures and communications associated with this account and all other accounts that you may have with us. As an example, Banco do Brasil Americas may choose to send by e-mail a change to your Prepaid Card Terms and Conditions or any other changes to legally required disclosures related to your account(s).

# **How to Update Records**

It is your responsibility to provide us with true, accurate, and complete e-mail address, contact, and other information related to your account(s) and to maintain and update promptly any changes to this information. You can update such information (such as your e-mail address) by contacting us using our contact information listed on our website, or update your profile on MyCardPlace.

# **How to Withdraw Consent**

You may not withdraw your Consent to receive communications in electronic form. There is no need to withdraw your Consent after your account(s) are closed.

#### **Hardware and Software Requirements**

In order to access, view and retain electronic communications that we make available to you, you must have:

 A personal computer, laptop, desktop, notebook with an operating system capable of receiving, accessing, displaying, and either printing or storing communications received from us in electronic form via a plain textformatted e-mail;

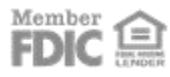

- An e-mail account with an Internet service provider;
- Adobe Reader version 8.0 or higher;
- Sufficient electronic storage capacity on your computer's hard drive or other data storage unit such as a flash drive;
- Microsoft Internet Explorer Versions 9.0, 10.0 and 11.0 (Windows);
- Microsoft Edge Versions 38.1\*, 40.1\* (Windows);
- Firefox Versions 19.0, 20.0, 52.0\*, 53.0\* (Windows and Mac);
- Google Chrome Versions 25.0, 26.0, 57.0\*, 58.0\* (Windows);
- Safari Versions 5.0, 9. 0, 10.0\* (Mac), Version 5.1 (Windows).

\* Recommended for best website experience

## **Requesting Paper Copies**

If you would like to receive a copy of your statements or disclosures for your records in a form that you may keep, please contact us at:

**(USA Toll Free)** 1(866) 345-1892 **(International Toll Free - Excluding Brazil)** + (800) 6677-8000 **(Collect Calls or from outside the USA not toll free)** +1(510) 771-6406 4007-2260 (Brazil – major cities) or 0800 600 4151 (Brazil – other cities) - choose the prepaid card option

## **Federal Law**

You acknowledge this Consent is being provided in connection with a transaction affecting interstate commerce that is subject to the federal Electronic Signatures in Global and National Commerce Act, and that you and we both intend that the Act apply to the fullest extent possible to validate our ability to conduct business with you by electronic means.

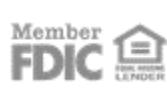